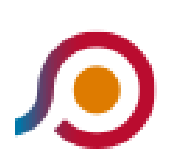

Zagarolo | Stazione FS→Gallicano | Viale Aldo Moro [Scarica L'App](https://moovitapp.com/index/api/onelink/3986059930?pid=Web_SEO_Lines-PDF&c=Footer_Button&is_retargeting=true&af_inactivity_window=30&af_click_lookback=7d&af_reengagement_window=7d&GACP=v%3D2%26tid%3DG-27FWN98RX2%26cid%3DGACP_PARAM_CLIENT_ID%26en%3Dinstall%26ep.category%3Doffline%26ep.additional_data%3DGACP_PARAM_USER_AGENT%26ep.page_language%3Dit%26ep.property%3DSEO%26ep.seo_type%3DLines%26ep.country_name%3DItalia%26ep.metro_name%3DRoma%2520e%2520Lazio&af_sub4=SEO_other&af_sub8=%2Findex%2Fit%2Fline-pdf-Roma_e_Lazio-61-870562-459081&af_sub9=View&af_sub1=61&af_sub7=61&deep_link_sub1=61&deep_link_value=moovit%3A%2F%2Fline%3Fpartner_id%3Dseo%26lgi%3D459081%26add_fav%3D1&af_ad=SEO_other_COTRAL_Zagarolo%20%7C%20Stazione%20FS%E2%80%8E%E2%86%92Gallicano%20%7C%20Viale%20Aldo%20Moro_Roma%20e%20Lazio_View&deep_link_sub2=SEO_other_COTRAL_Zagarolo%20%7C%20Stazione%20FS%E2%80%8E%E2%86%92Gallicano%20%7C%20Viale%20Aldo%20Moro_Roma%20e%20Lazio_View)

La linea bus COTRAL Zagarolo | Stazione FS→Gallicano | Viale Aldo Moro ha una destinazione. Durante la settimana è operativa:

(1) Zagarolo | Stazione FS→Gallicano | Viale Aldo Moro: 06:50 - 19:15

Usa Moovit per trovare le fermate della linea bus COTRAL più vicine a te e scoprire quando passerà il prossimo mezzo della linea bus COTRAL

## **Direzione: Zagarolo | Stazione FS→Gallicano | Viale Aldo Moro**

14 fermate [VISUALIZZA GLI ORARI DELLA LINEA](https://moovitapp.com/roma_e_lazio-61/lines/COTRAL/459081/1604854/it?ref=2&poiType=line&customerId=4908&af_sub8=%2Findex%2Fit%2Fline-pdf-Roma_e_Lazio-61-870562-459081&utm_source=line_pdf&utm_medium=organic&utm_term=Zagarolo%20%7C%20Stazione%20FS%E2%80%8E%E2%86%92Gallicano%20%7C%20Viale%20Aldo%20Moro)

- Zagarolo | Stazione FS
- Zagarolo | Via Prenest. Nuova Via Stazione
- Zagarolo | Via Prenest. Nuova V.le Ungheria
- Zagarolo | Viale Ungheria Via Valle Formale
- Zagarolo | Via Valle Formale Vico Lungo
- Zagarolo | Via Santa Apollaria
- Gallicano | Via Prenest. Nuova Via Colle Pero
- Gallicano | Via Prenest. Nuova Via Colle Selva
- Gallicano | Via Pedemontana (Colle Afri)
- Gallicano | Via Colle Afri Via Mura S. Pastore
- Gallicano | Via Sant'Antonio
- Gallicano Viale Aldo Moro 44
- Gallicano Via Aldo Moro Civ. 142
- Gallicano | Viale Aldo Moro

## **Orari della linea bus COTRAL**

Orari di partenza verso Zagarolo | Stazione FS→Gallicano | Viale Aldo Moro:

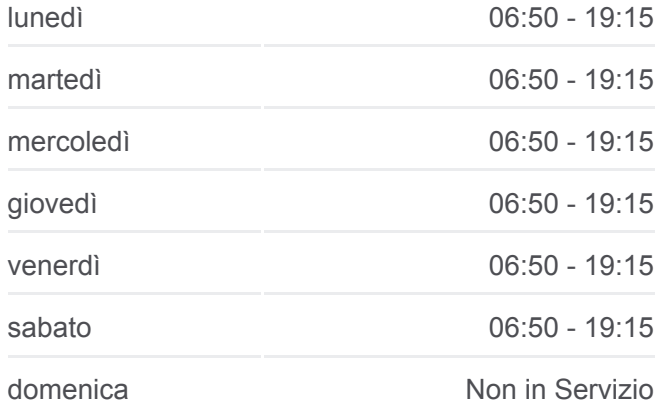

## **Informazioni sulla linea bus COTRAL**

**Direzione:** Zagarolo | Stazione FS→Gallicano | Viale Aldo Moro **Fermate:** 14 **Durata del tragitto:** 24 min **La linea in sintesi:**

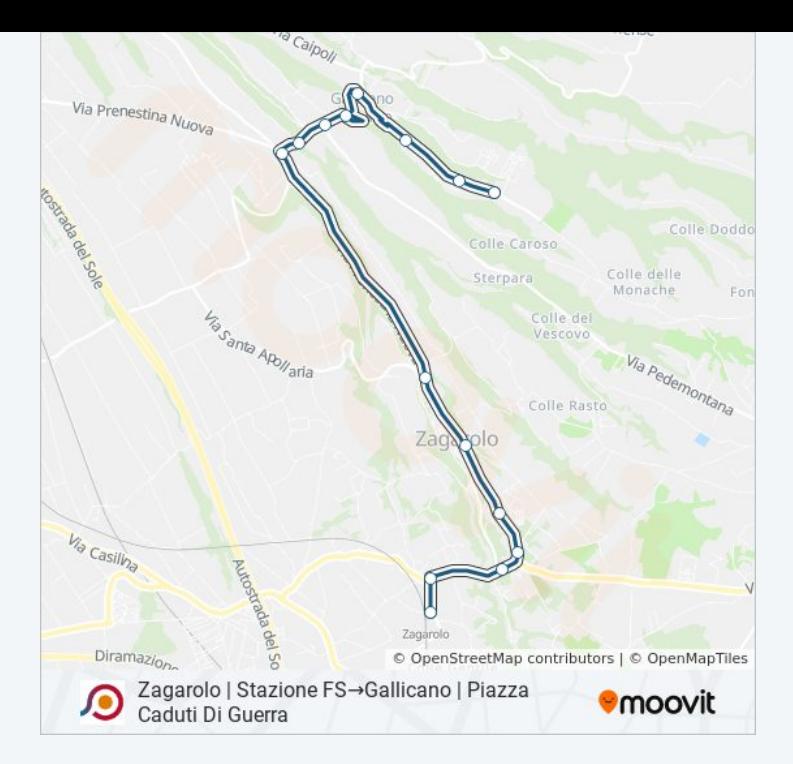

Orari, mappe e fermate della linea bus COTRAL disponibili in un PDF su moovitapp.com. Usa [App Moovit](https://moovitapp.com/roma_e_lazio-61/lines/COTRAL/459081/1604854/it?ref=2&poiType=line&customerId=4908&af_sub8=%2Findex%2Fit%2Fline-pdf-Roma_e_Lazio-61-870562-459081&utm_source=line_pdf&utm_medium=organic&utm_term=Zagarolo%20%7C%20Stazione%20FS%E2%80%8E%E2%86%92Gallicano%20%7C%20Viale%20Aldo%20Moro) per ottenere tempi di attesa reali, orari di tutte le altre linee o indicazioni passo-passo per muoverti con i mezzi pubblici a Roma e Lazio.

[Scopri Moovit](https://moovit.com/it/about-us-it/?utm_source=line_pdf&utm_medium=organic&utm_term=Zagarolo%20%7C%20Stazione%20FS%E2%80%8E%E2%86%92Gallicano%20%7C%20Viale%20Aldo%20Moro) · [Soluzioni MaaS](https://moovit.com/it/maas-solutions-it/?utm_source=line_pdf&utm_medium=organic&utm_term=Zagarolo%20%7C%20Stazione%20FS%E2%80%8E%E2%86%92Gallicano%20%7C%20Viale%20Aldo%20Moro) · [Paesi disponibili](https://moovitapp.com/index/it/mezzi_pubblici-countries?utm_source=line_pdf&utm_medium=organic&utm_term=Zagarolo%20%7C%20Stazione%20FS%E2%80%8E%E2%86%92Gallicano%20%7C%20Viale%20Aldo%20Moro) · [Mooviter Community](https://editor.moovitapp.com/web/community?campaign=line_pdf&utm_source=line_pdf&utm_medium=organic&utm_term=Zagarolo%20%7C%20Stazione%20FS%E2%80%8E%E2%86%92Gallicano%20%7C%20Viale%20Aldo%20Moro&lang=it)

© 2024 Moovit - Tutti i diritti riservati

**Controlla gli orari di arrivo in tempo reale**

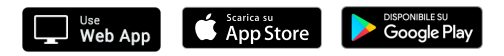